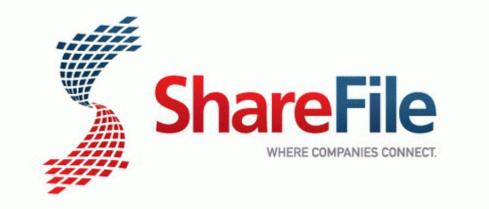

## Video guide for finding nemo

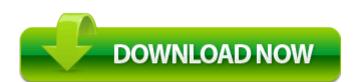

Mirror Link #1